# Calcul littéral : Feuille de route

# Etape 1 : Découverte

**Vidéo 1**

Cliquer sur le [lien de la vidéo](https://pod.ac-normandie.fr/video/15100-video_distributivite_numeriquemp4/f47a4667000fc2e020c111a40b8c8d6cf987c2cf3e2edceceee51e61b2c8e85d/) ou scanner le QR code.

# **Question 1**

Dans la vidéo :  $25 \times 12 = 25 \times$  (....................) =  $25 \times$  ....... +  $25 \times$  ......

# **Question 2**

De la même façon que dans la vidéo : 12 × 25 = 12 × (……………….) =………………………………

#### **Vidéo 2**

Cliquer sur le [lien de la vidéo](https://pod.ac-normandie.fr/video/15102-video_distributiviete_numerique2mp4/fa30b6ac171b644bc25bea317e9752fd7446226da4a14e9f2be735592aabc962/) ou scanner le QR code.

## **Question 1**

D'après la vidéo : 3 × (2 + 6) = ……………………………………………………..

3 × (2 + 6) = ……………………………………………………..

## **Vidéo 3**

Cliquer sur le [lien de la vidéo](https://pod.ac-normandie.fr/video/15133-animation_distrib_simplemp4/6deb90844e79d052440d3a12b541fc32839980a2a1a56e94c8c9927252e400b4/) ou scanner le QR code.

Cette vidéo t'explique comment développer et réduire une expression littérale simple.

N'hésite pas à la revisionner lorsque tu compléteras le cours.

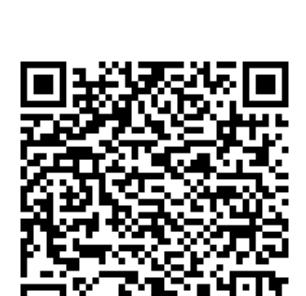

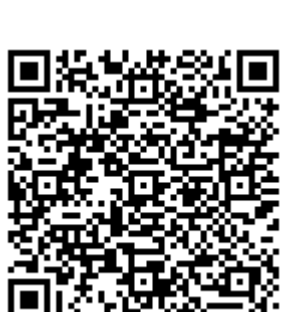

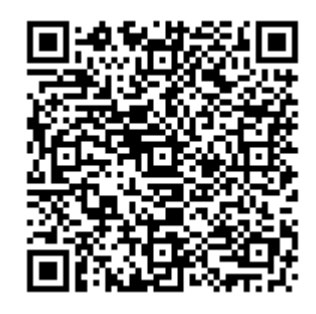

Sur la fiche polycopiée de cours ci-jointe, complète les exemples AU CRAYON A PAPIER.

Au cas où tu aurais perdu la feuille, tu peux cliquer sur le [lien de la](https://1drv.ms/b/s!AlskNCTmRJ-RiPdtcXnYgEhOzZyp0g?e=5oei7q)  [fiche cours élèves](https://1drv.ms/b/s!AlskNCTmRJ-RiPdtcXnYgEhOzZyp0g?e=5oei7q) ou scanner le QR code.

Vérifie et corrige ensuite tes réponses à l'aide de la [fiche de cours prof](https://1drv.ms/b/s!AlskNCTmRJ-RiPdrSY5Cg2SdSvNikA?e=8v6YpT) en cliquant sur le [lien](https://1drv.ms/b/s!AlskNCTmRJ-RiPdrSY5Cg2SdSvNikA?e=8v6YpT) ou en scannant le QR code.

# Etape 2 : Entraînement

Rends-toi sur le site d'entraînement en cliquant sur le lien suivant ou en scannant le QR

code :

[https://www.mathix.org/exerciseur\\_calcul\\_litteral/](https://www.mathix.org/exerciseur_calcul_litteral/)

**Attention !** Fais uniquement les exercices :

- **Développement simple 1 :** Effectue 10 développements et note

le nombre de bons résultats et de résultats faux que tu as eu.

Si ton score pour la première série est inférieur à 7, recommence une deuxième série.

- **Développement simple 2 :** Même consigne que pour développement simple 1.

Notes ton score dans le tableau suivant :

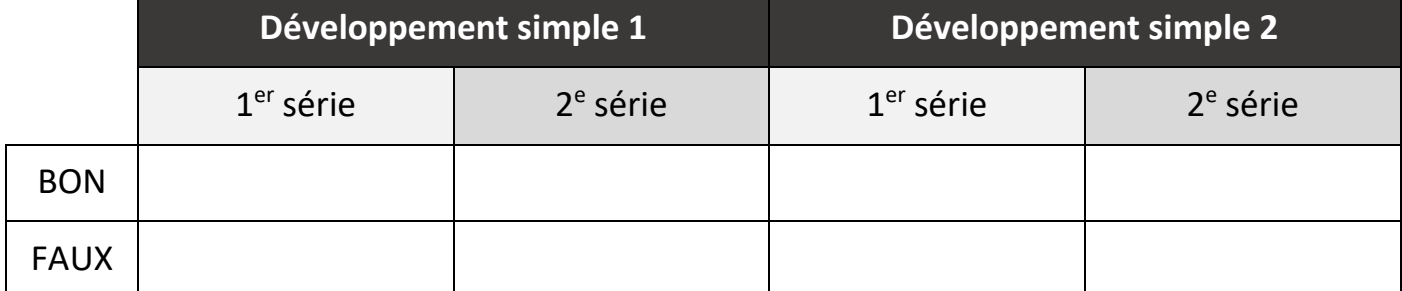

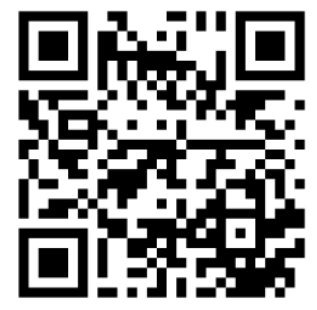

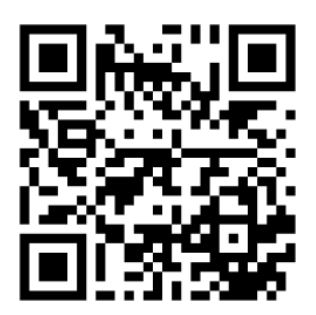

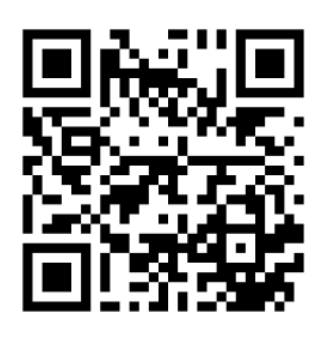

# Etape 3 : Evaluation

Réponds au questionnaire en cliquant sur le lien suivant ou en scannant

le QR code :

<https://www.quiziniere.com/#/Exercice/MLMNAD>

**Note le code indiqué quand tu envoies ton travail :** ……………………………..

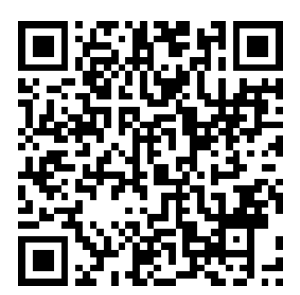